**Print Form** 

Page \_\_\_\_\_\_\_

## **NEW YORL STATE** DIVISION OF CRIMINAL JUSTICE SERVICES

## **WARRANT CONTROL LOG**

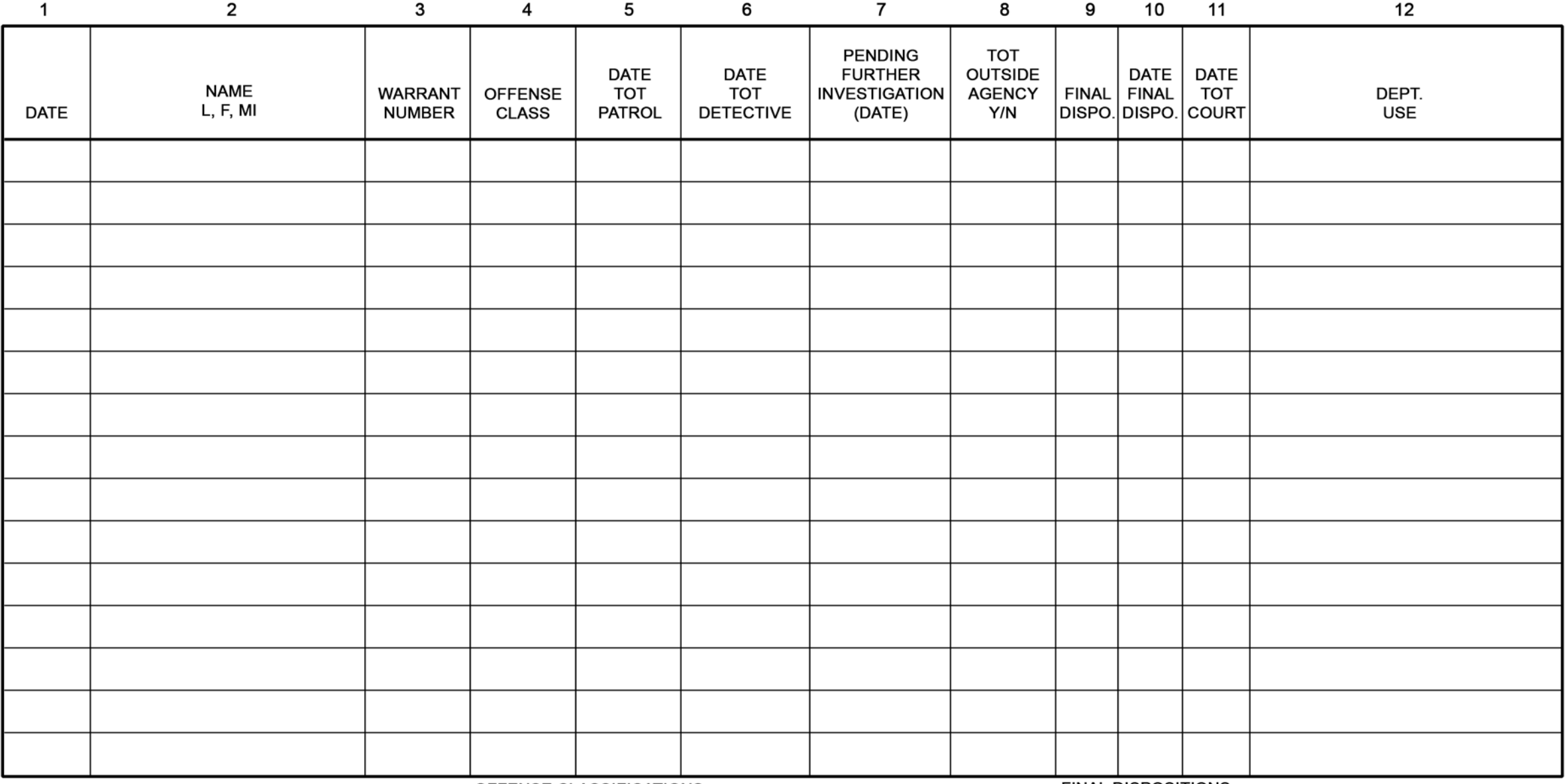

**OFFENSE CLASSIFICATIONS:** VTL - Vehicle and Traffic

- V Violation
- M Misdemeanor
- F Felony

**FINAL DISPOSITIONS:** A - Arrest **Construct**<br>VS - Voluntary Surrender<br>EC - Exceptional Clearance